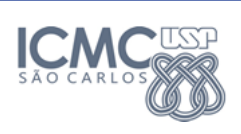

## DOCUMENTAÇÃO DE CÓDIGO FONTE

Fernando Alva Manchego – estagiário PAE email: falva@icmc.usp.br

SCC0202 ALGORITMOS E ESTRUTURA DE DADOS I - 17/10/2011

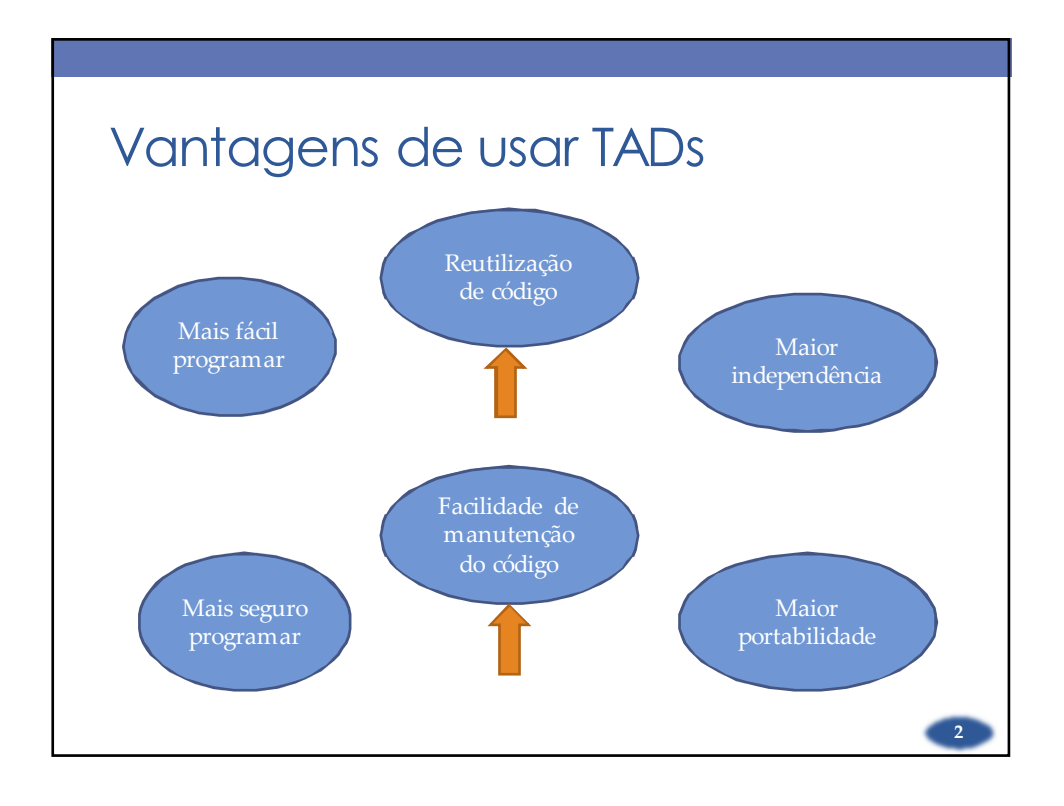

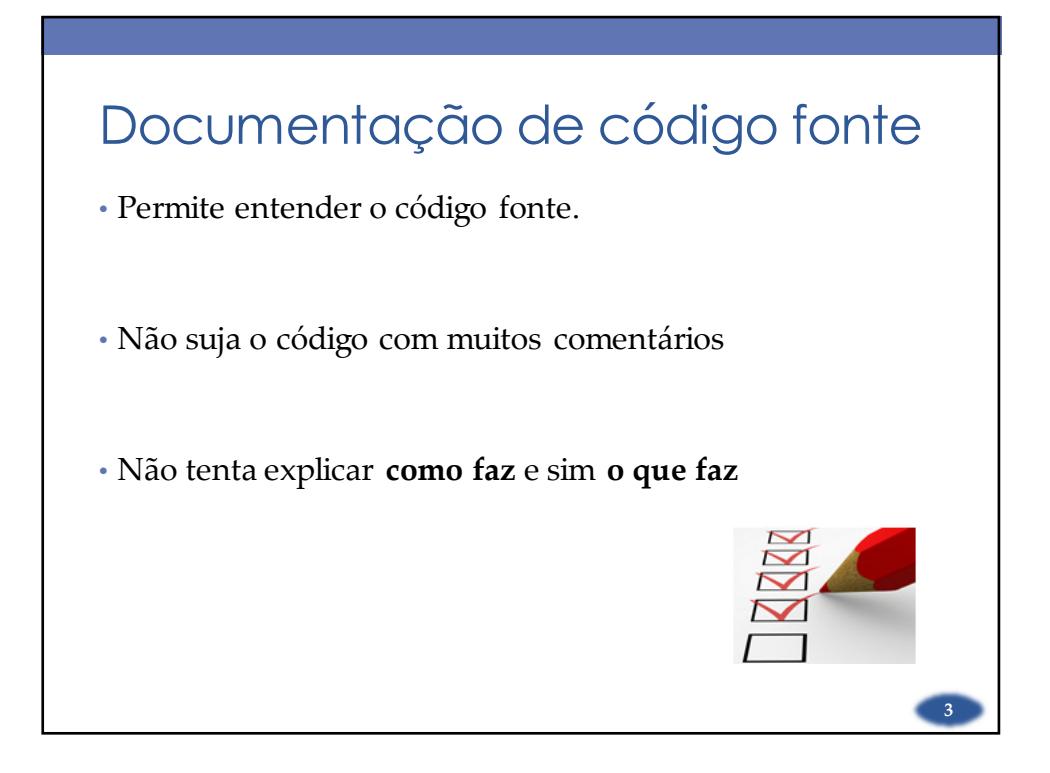

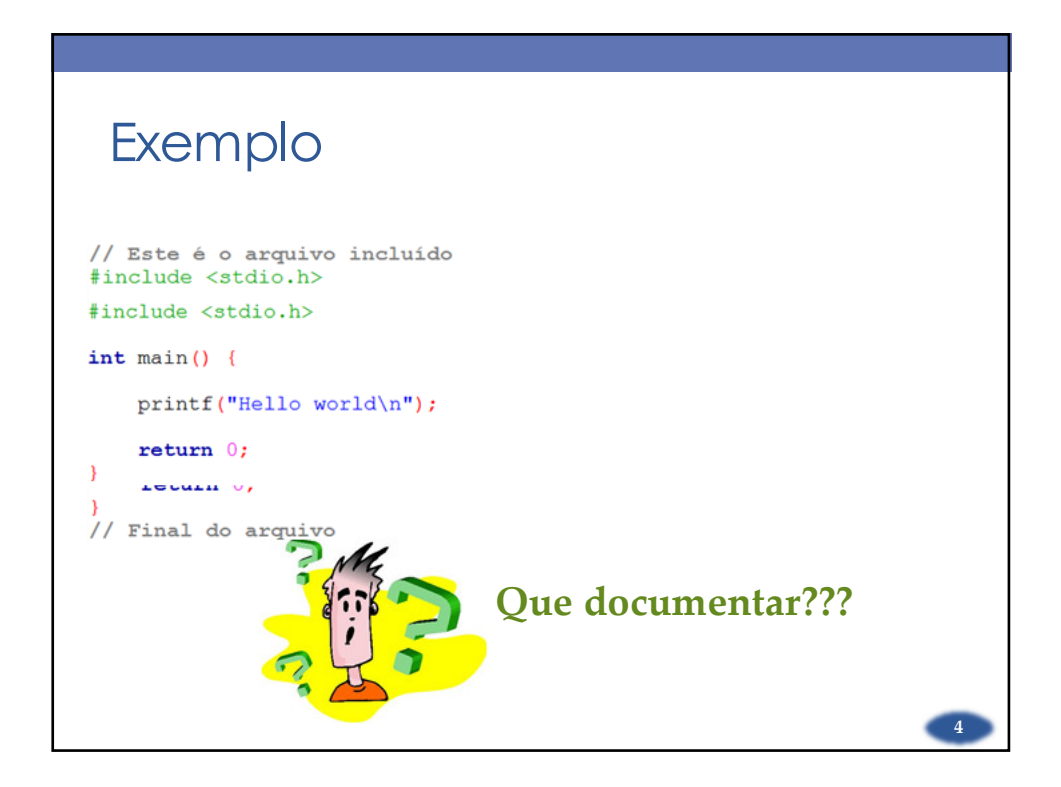

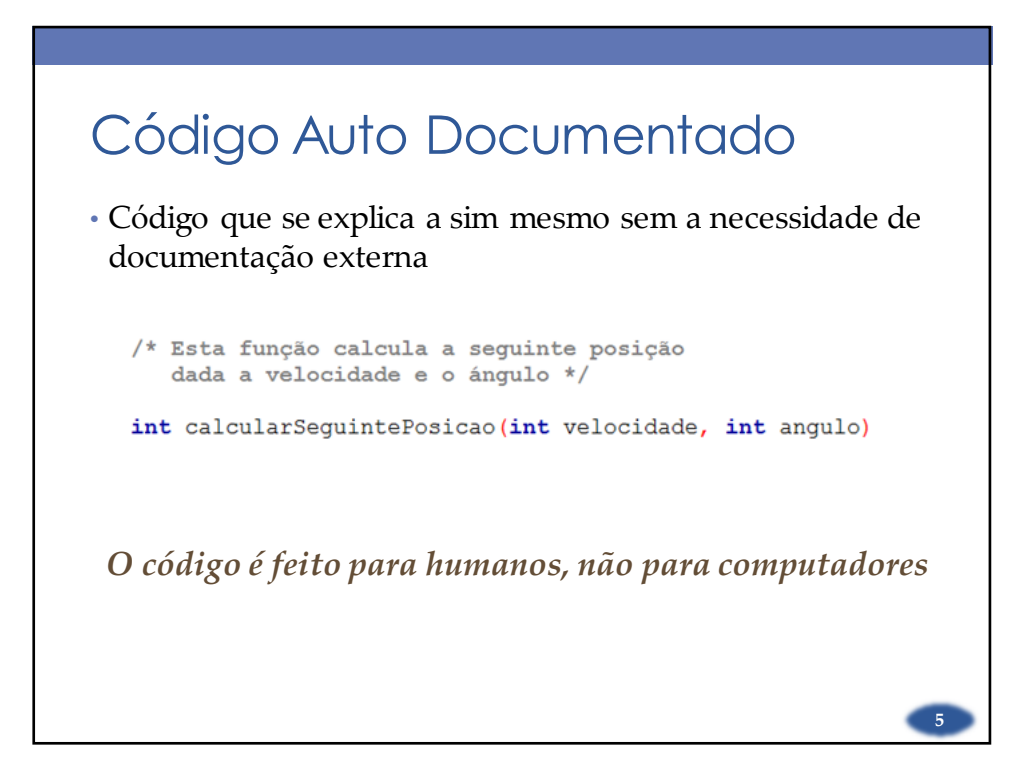

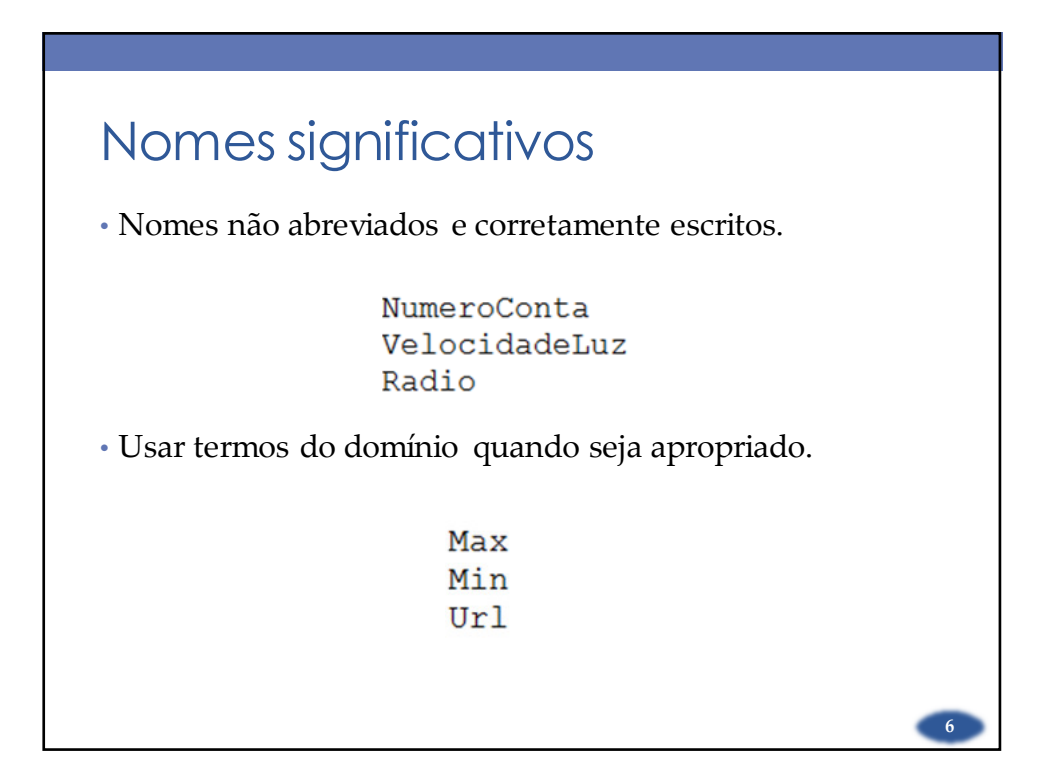

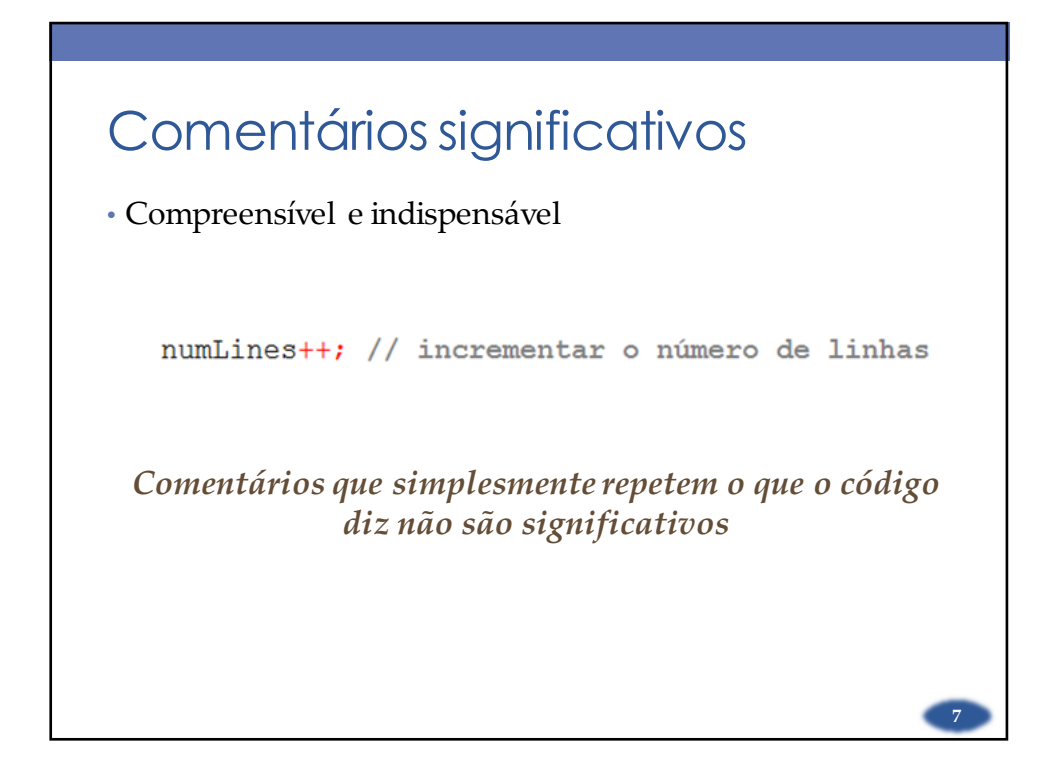

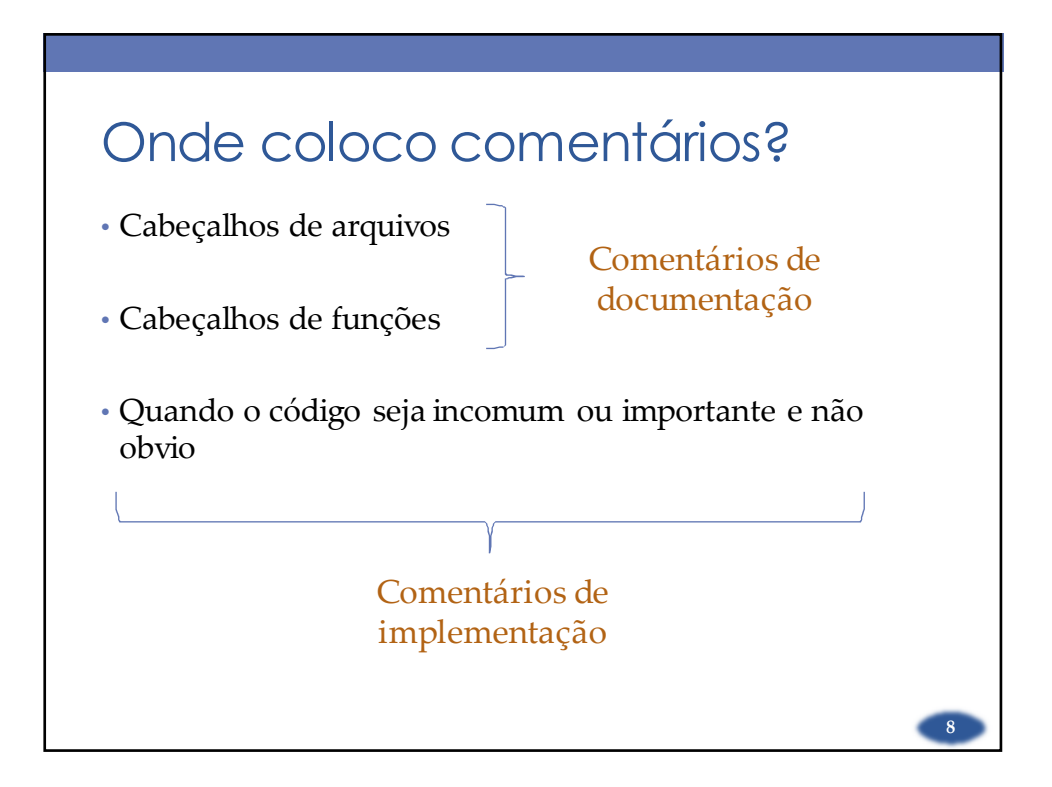

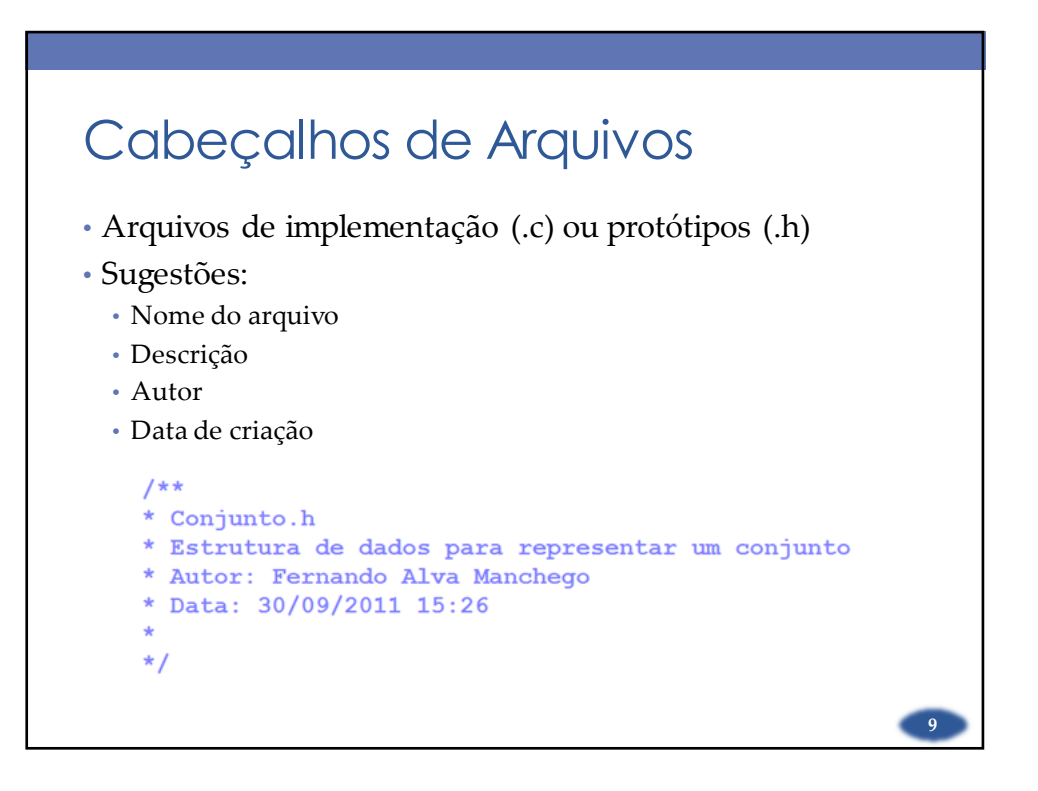

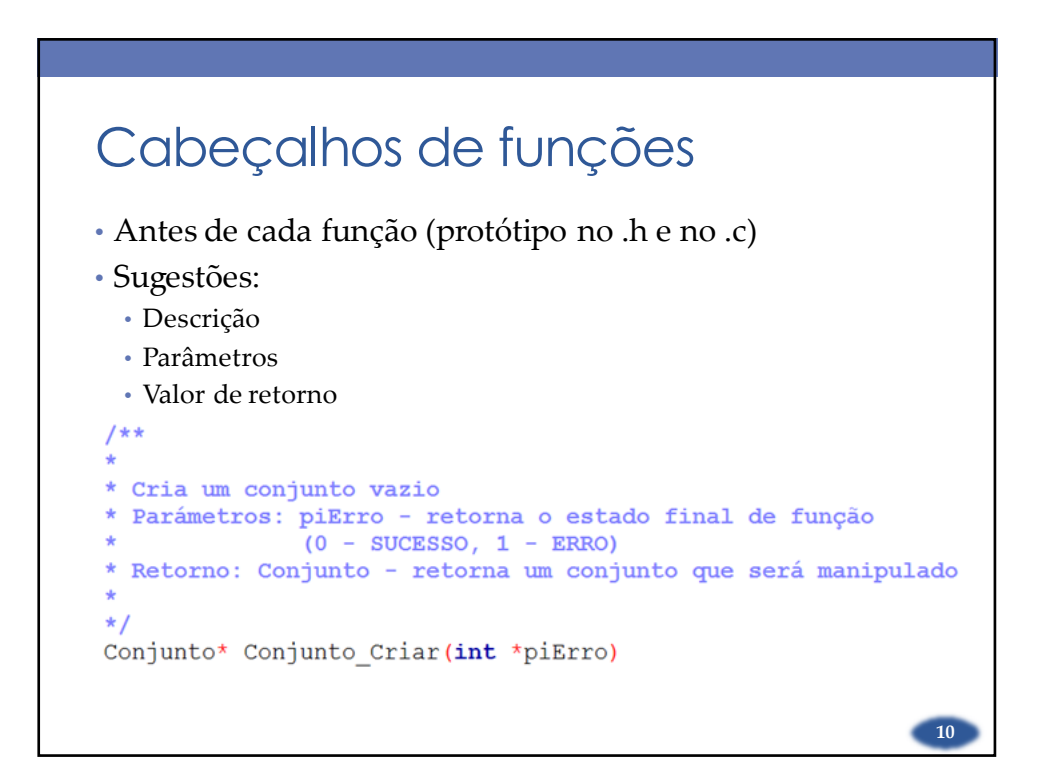

## Constantes, structs, typedef?

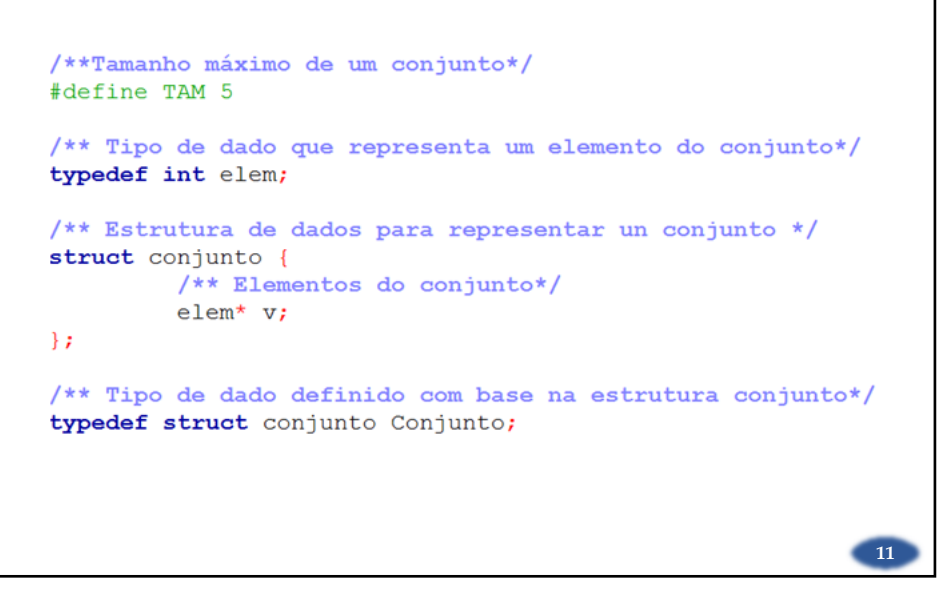

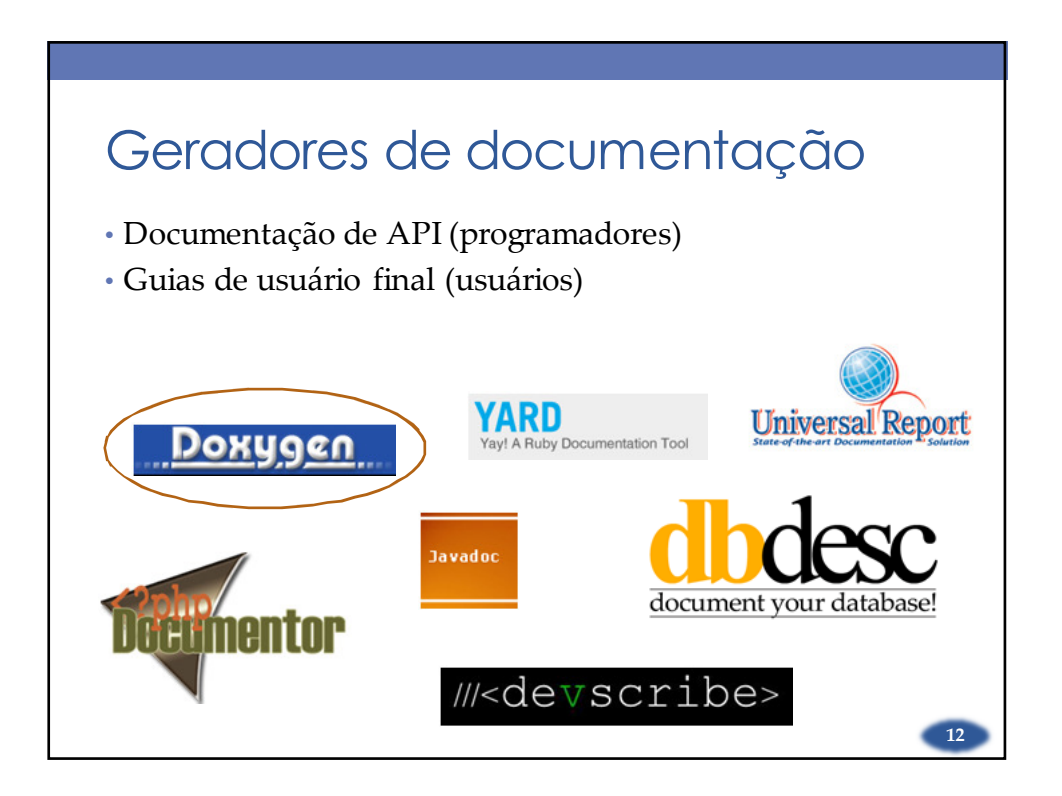

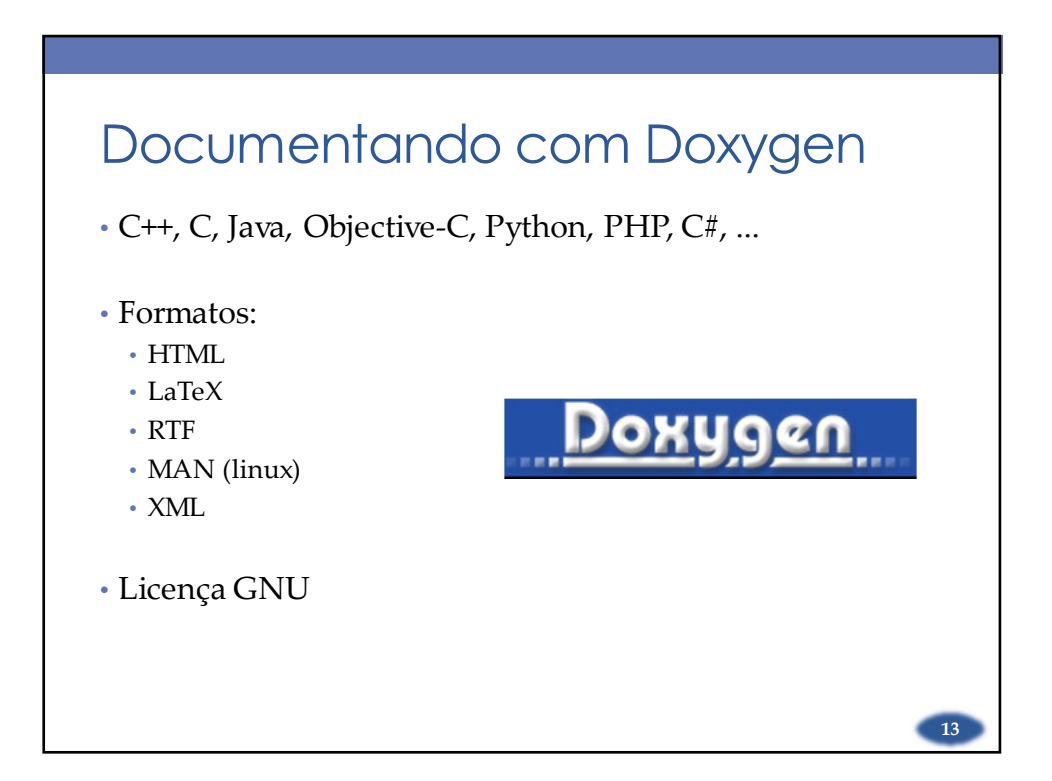

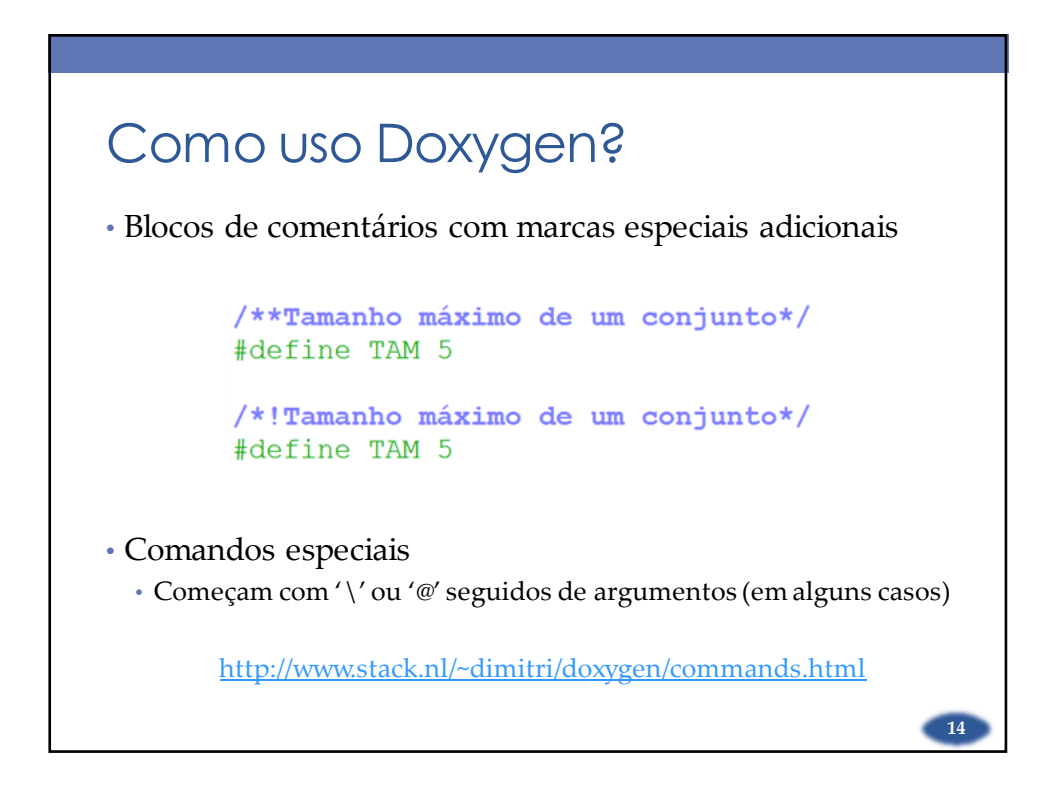

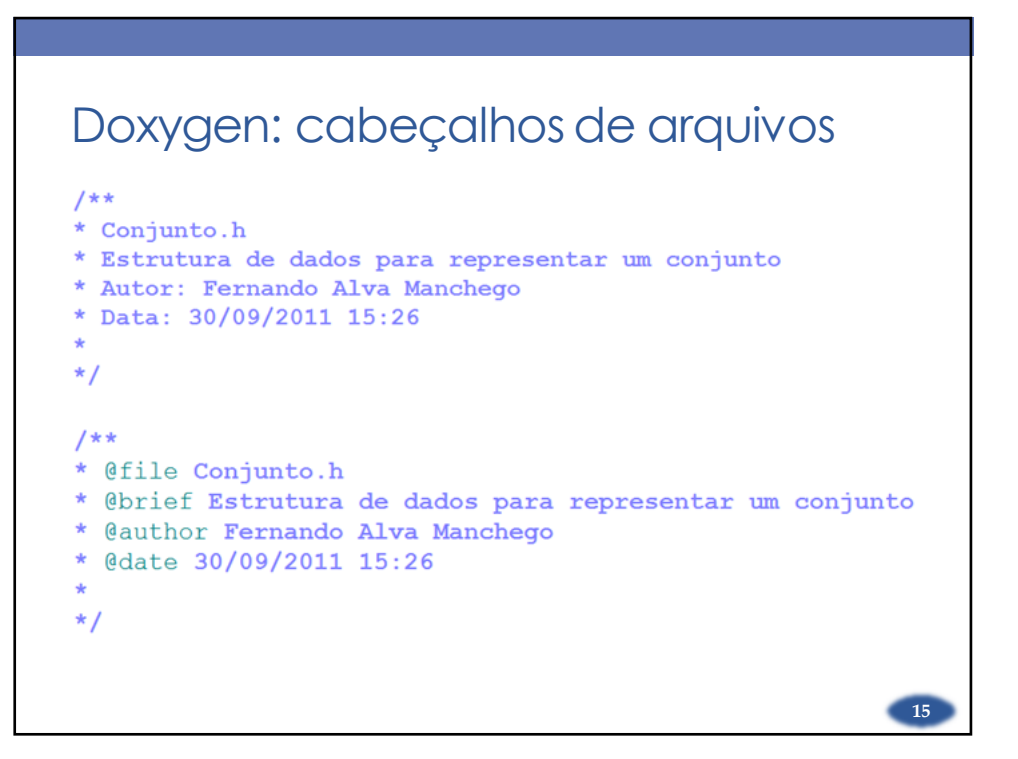

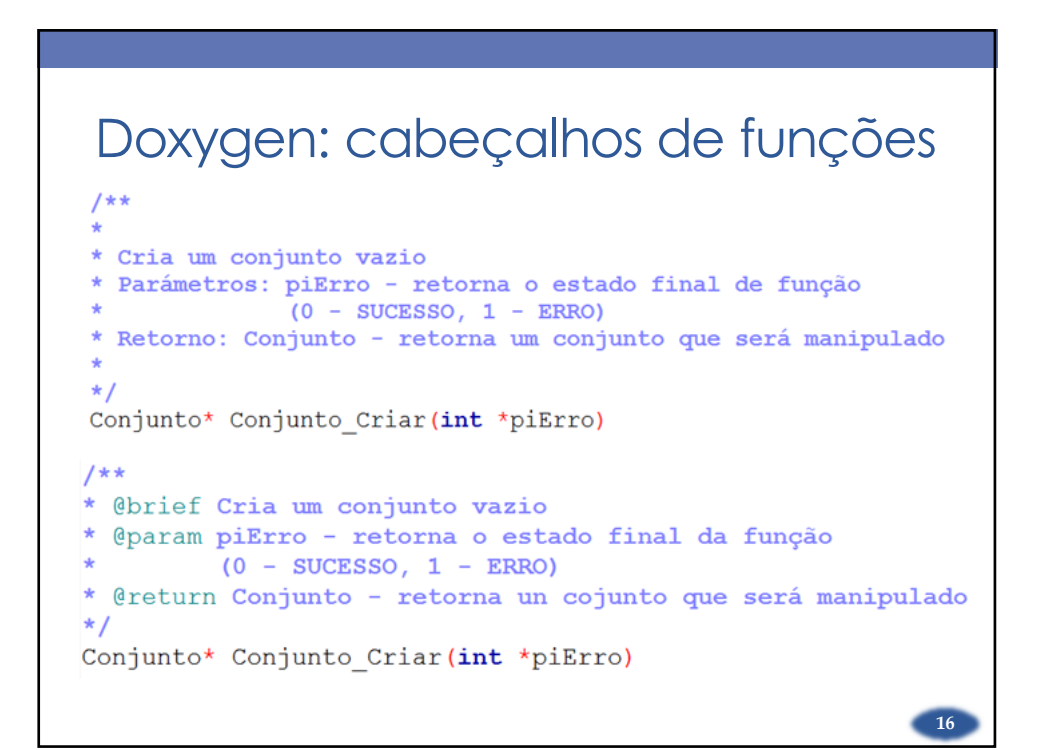

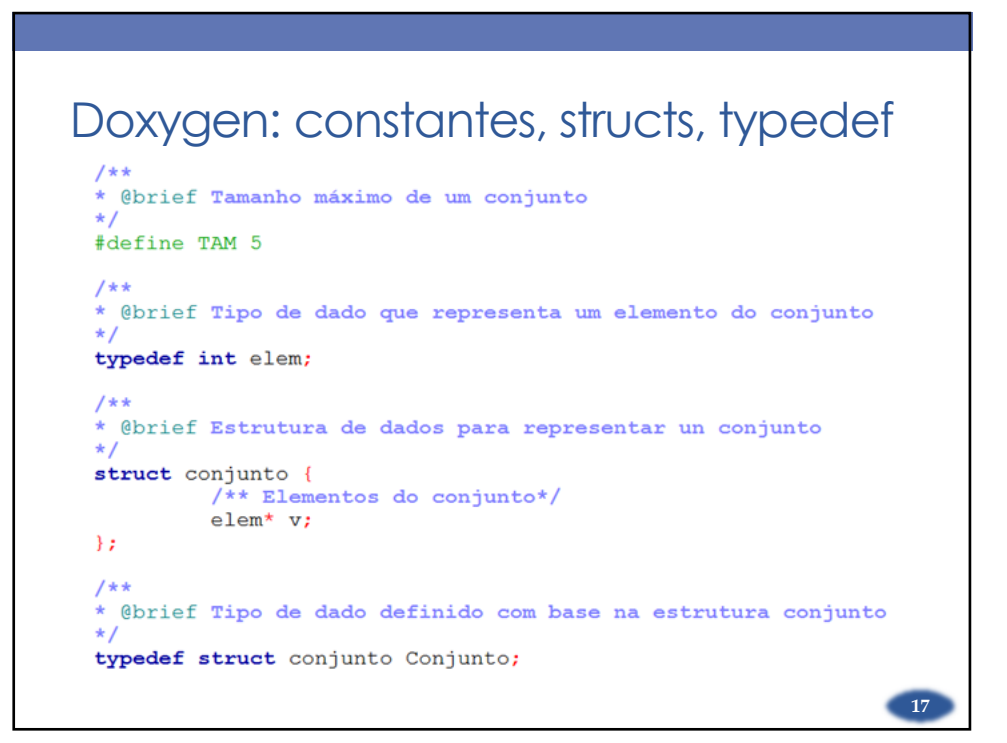

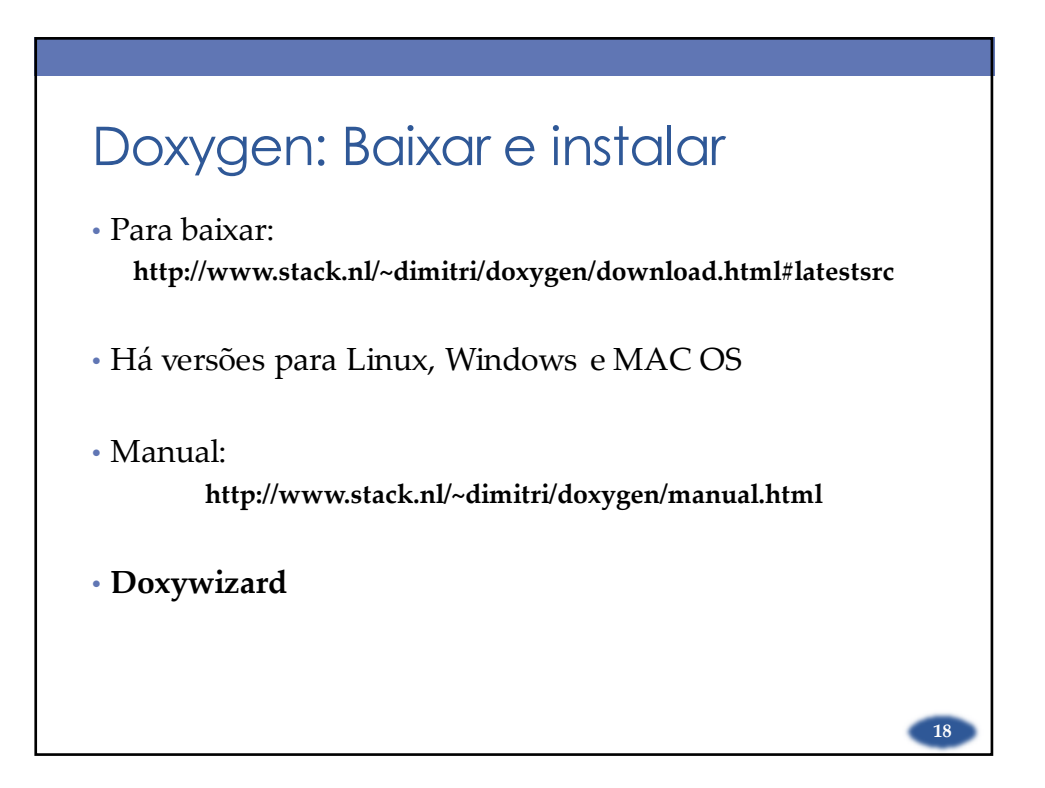

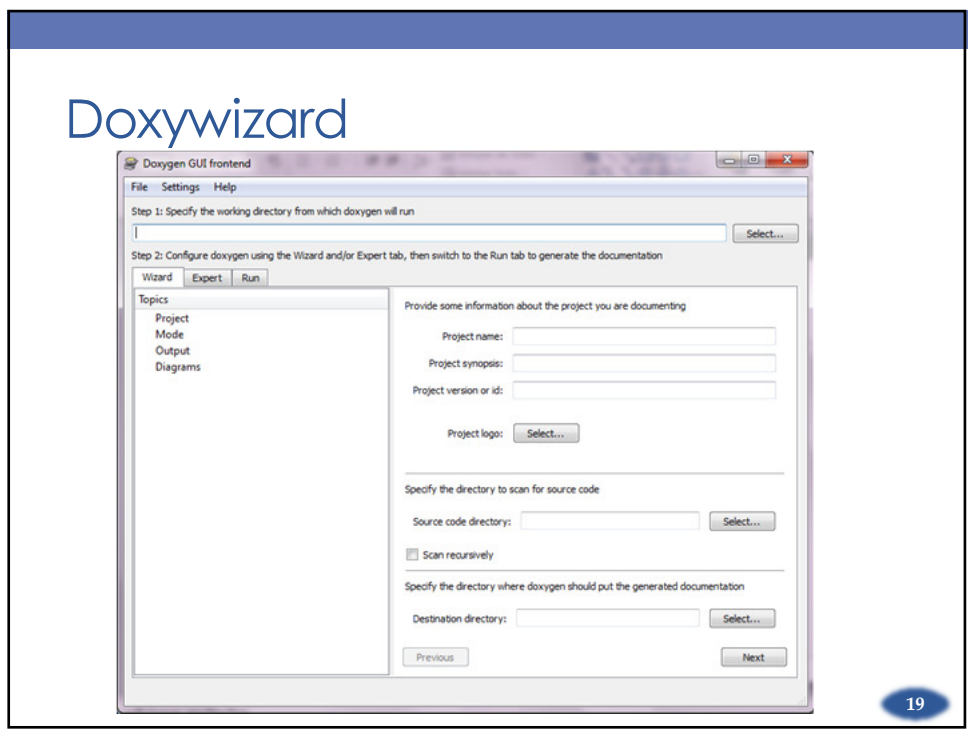

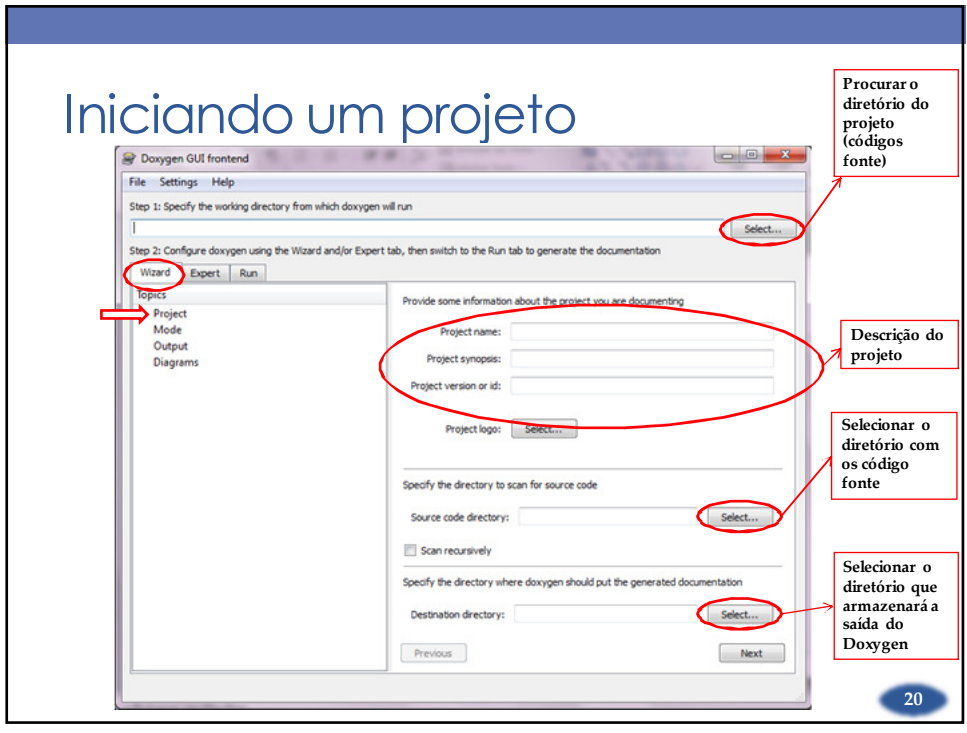

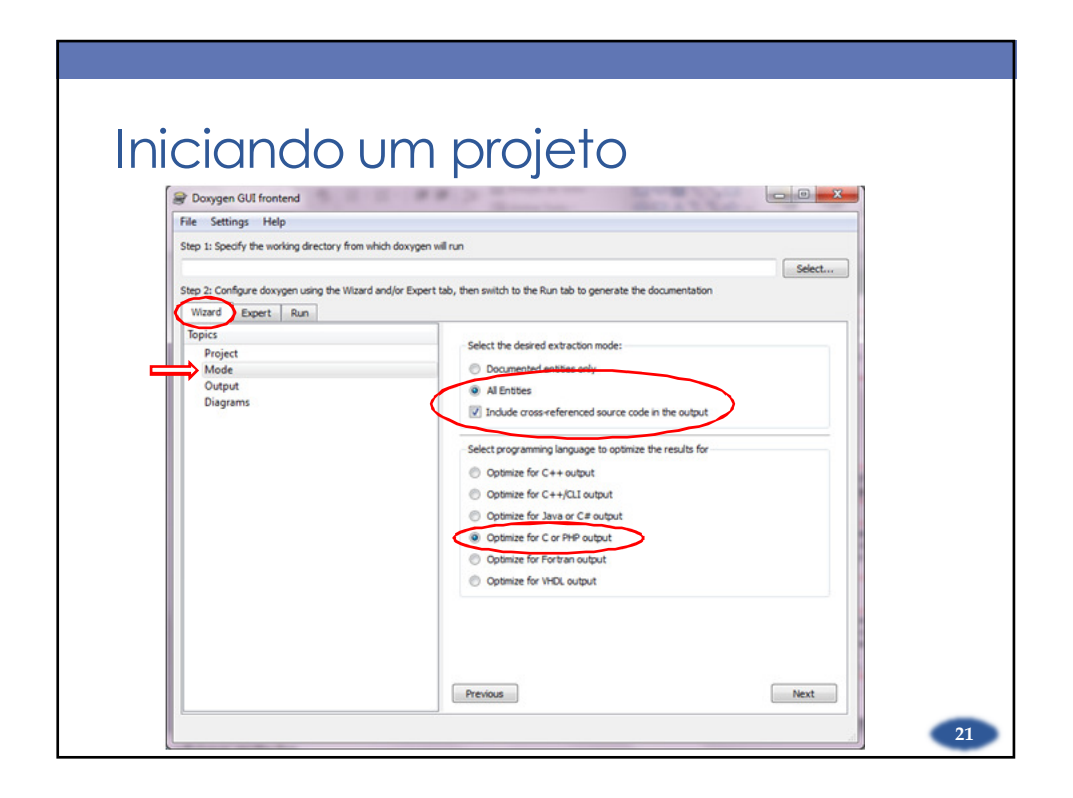

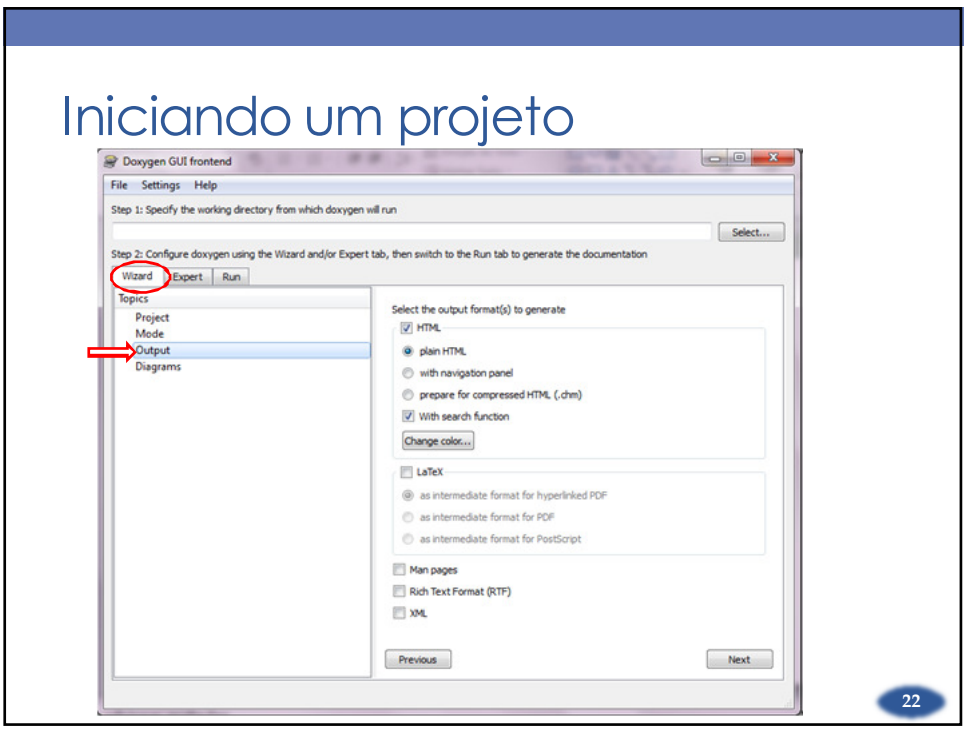

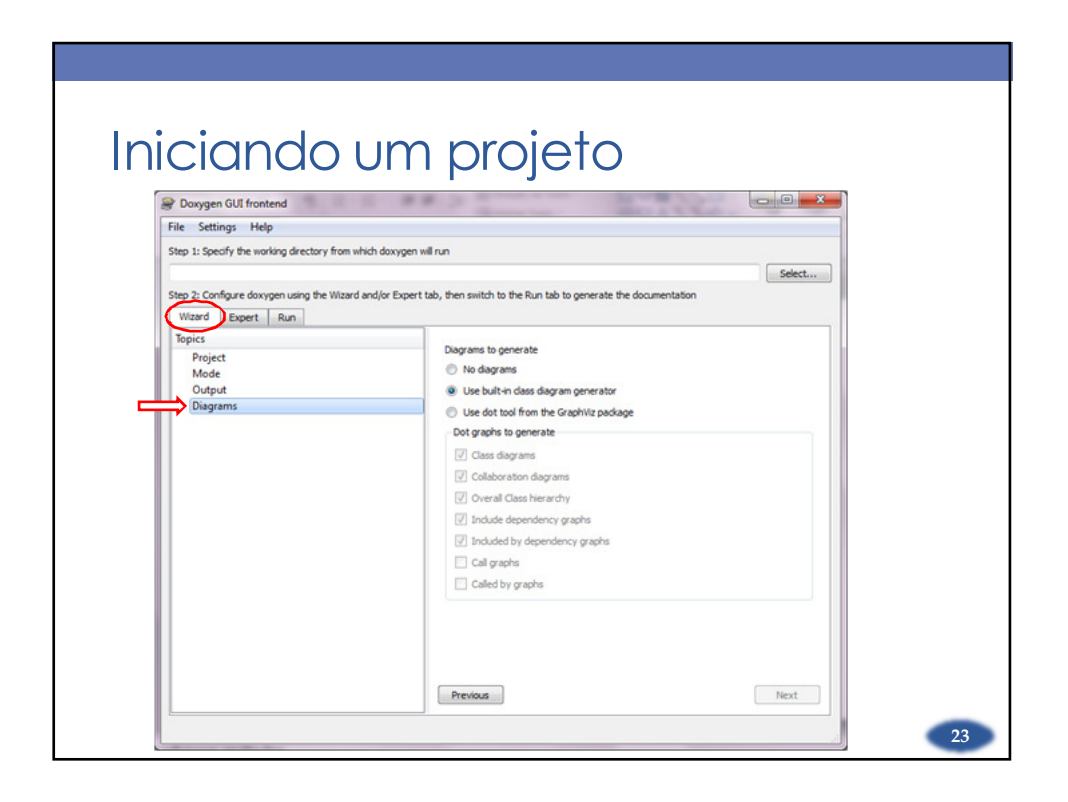

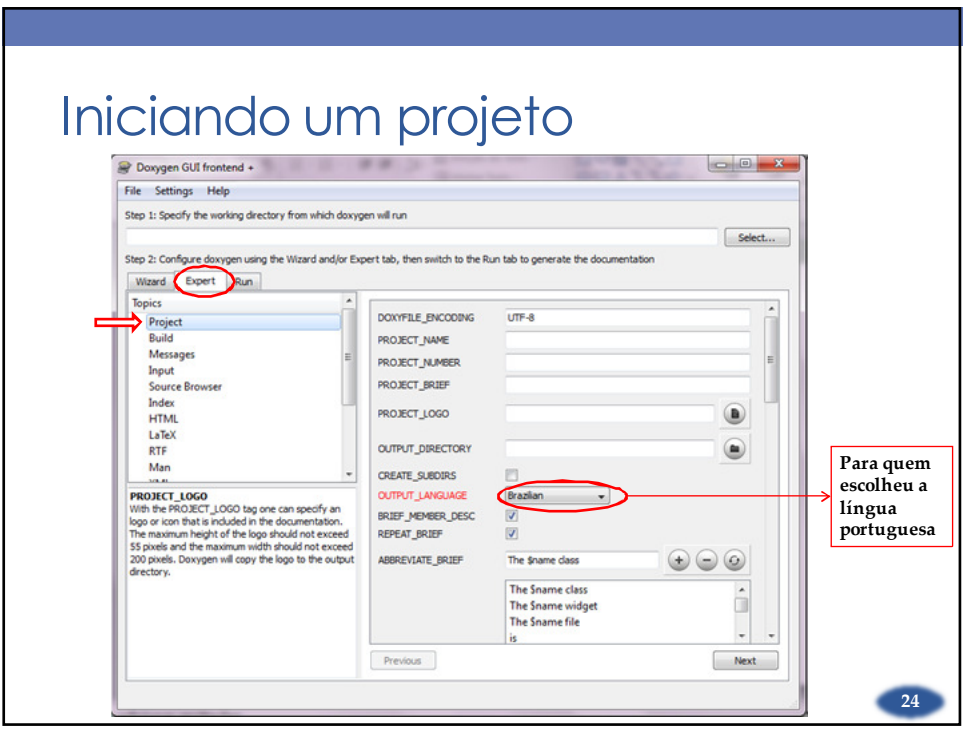

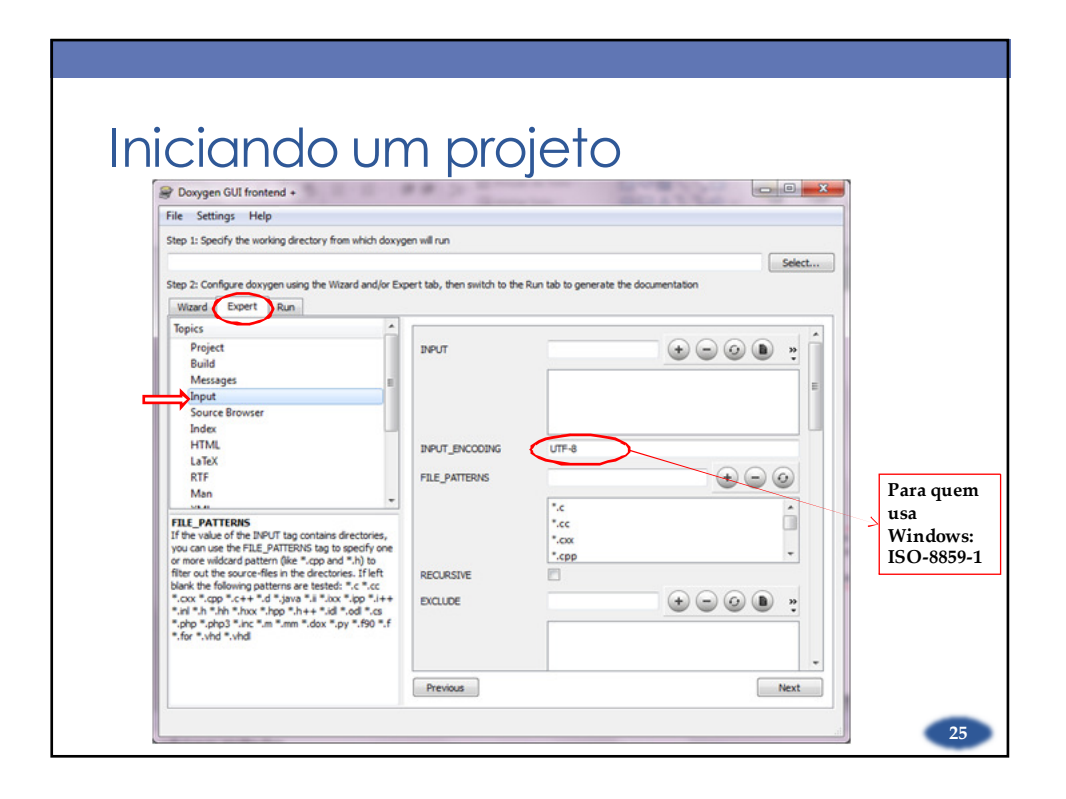

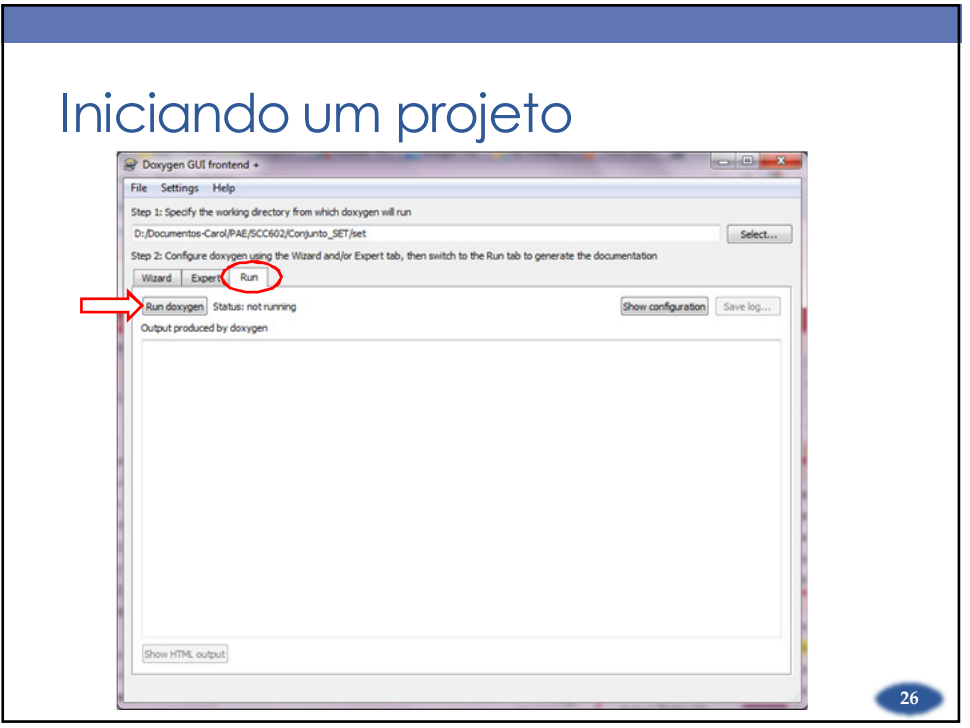

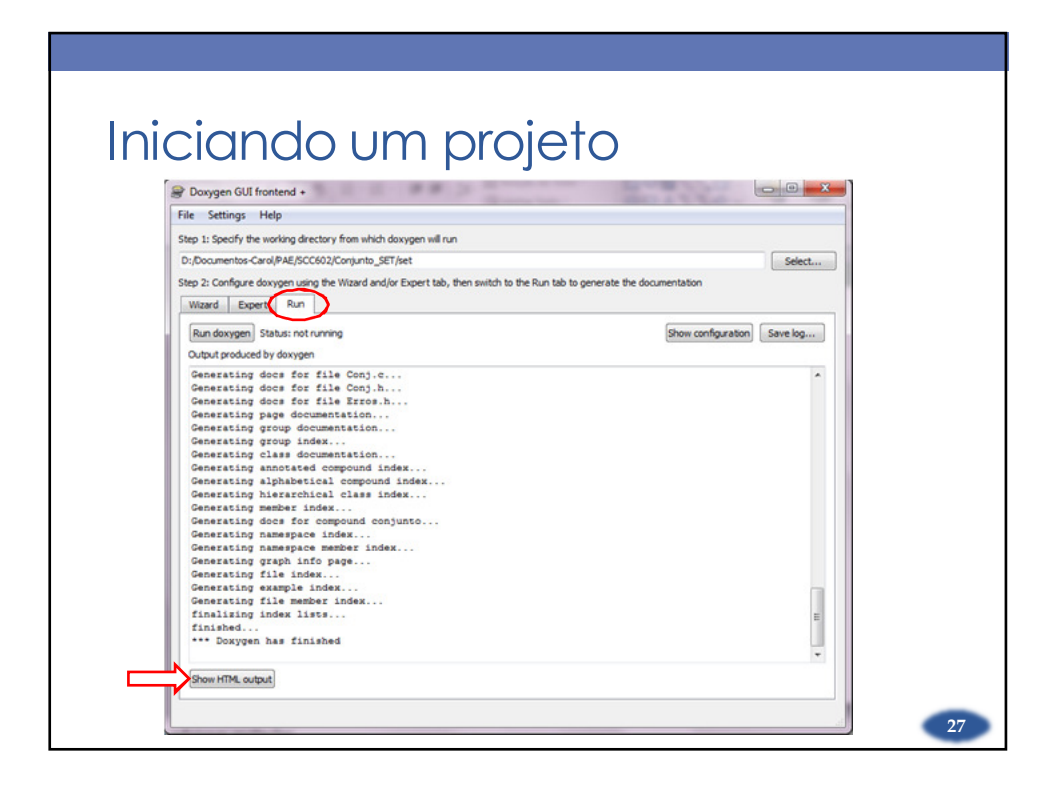

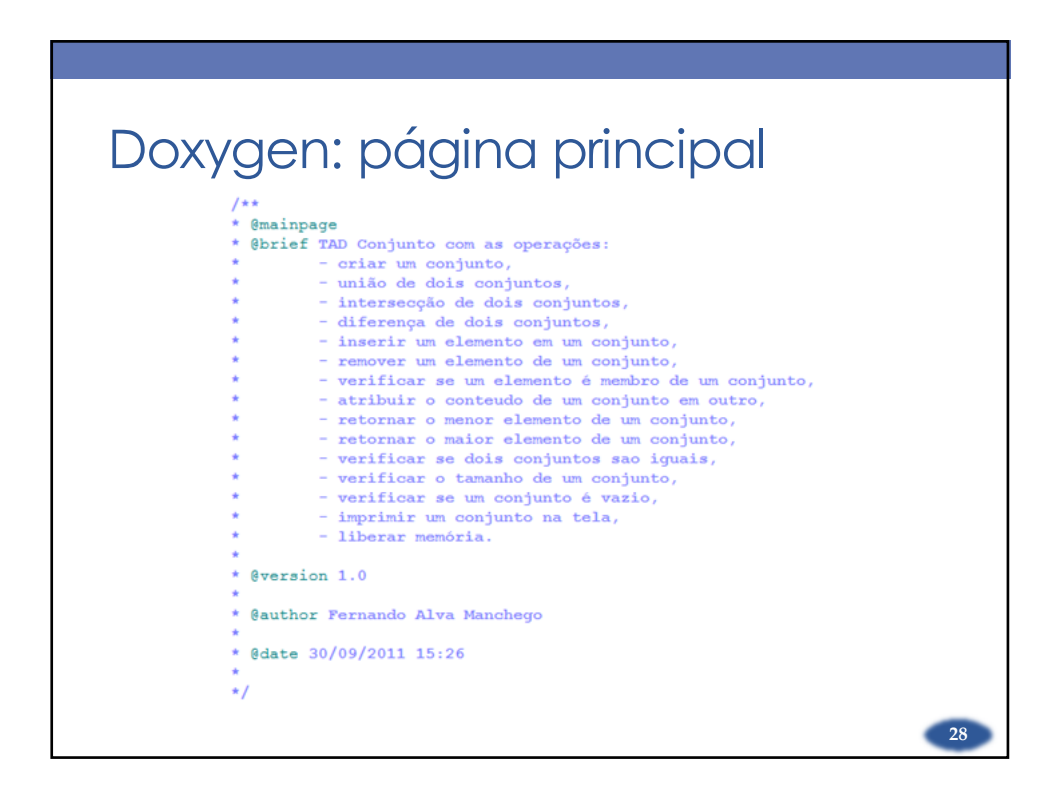

## Referências

- Dimitri van Heesch Site do Doxygen: http://www.stack.nl/~dimitri/doxygen/ (acessado em 30/09/2011)
- Self Documenting Code: http://c2.com/cgi/wiki?SelfDocumentingCode (acessado em 30/09/2011)

 $29$